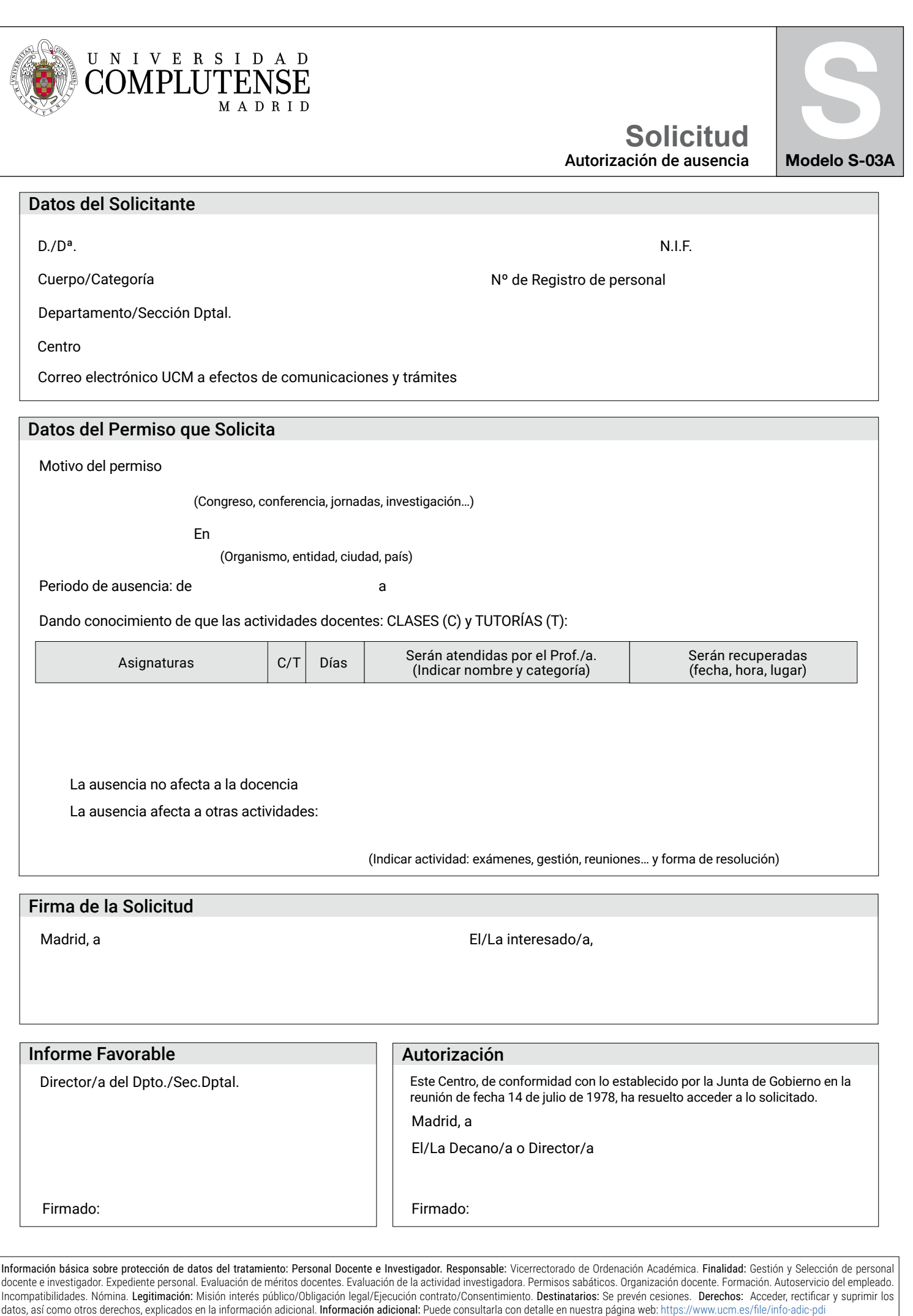

г

п

Imprimir

Limpiar formulario